**FileCrypt Crack Product Key [Win/Mac] 2022 [New]**

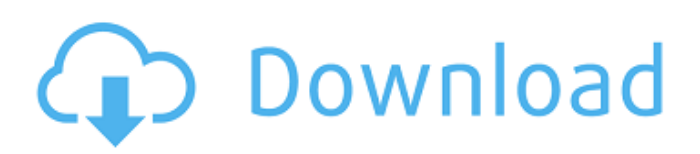

# **FileCrypt Crack + Free [Win/Mac]**

### **FileCrypt Full Version**

FileCrypt is a free application that allows you to encrypt and decrypt documents without having to install any additional software. Open source, free, openssh-client is a cryptographic tool that allows you to create and manage secure connections to remote hosts. It supports TCP/IP protocols and can be used for file transfer and secure shell sessions to provide secure file transfer over unsecured networks and computers. Open source, free, openssh-client is a cryptographic tool that allows you to create and manage secure connections to remote hosts. It supports TCP/IP protocols and can be used for file transfer and secure shell sessions to provide secure file transfer over unsecured networks and computers. Features: Easy to use graphical interface Easy to configure Support for multiple authentication methods Multiple servers per host The open source, free, openssh-client package includes man pages, a help system, and plenty of options, allowing you to craft secure connections to remote hosts. How to use the openssh-client package: Open package manager. Find the openssh-client package by searching the repositories. Click to select openssh-client. Click open to install the package. Click close to close the package manager. To create a secure connection, click ssh and specify a host with a list of usernames and passwords to authenticate with. To transfer files, go to the remote host and enter a user name and password to authenticate with. Optional advanced features can be enabled by searching the source for string, then selecting the strings to be added. These include uploading and downloading files, setting a chroot jail, and setting environment variables. How to configure the openssh-client package: Add Hosts. Click the drop-down list to the left of the text box. Choose Add Host. Enter a name for the host and the host address. Click the arrows to the left of the search box. Select the OpenSSH directory. Enter a username and password. Add a new site. Click the drop-down list to the left of the text box. Choose Add Site. Enter a name for the host. Enter the name of the operating system that the host runs. Enter a directory name for the host's site. Enter a host-based URL for the site. Enter a user name and password for the site. Click the arrows to the left of the search box. Select the OpenSSH directory. 09e8f5149f

## **FileCrypt Crack Incl Product Key [March-2022]**

From PC Magazine: FileCrypt is a freeware tool that encrypts your files. Although there are many encryption programs, FileCrypt is easy to use. The program uses the Blowfish and RC2 encryption methods and includes an easy-to-use encryption wizard. And while many encryption programs list their command line options, FileCrypt's command line options are kept to a minimum. The program provides an option for Windows XP and Vista computers and can use files in either Unicode or ANSI format. The program creates encryption and decryption keys that are stored in the system's registry. FileCrypt is free, but you can subscribe for a Pro version. FileCrypt Pros: √ Easy to use. √ Includes encryption wizard. √ Strong encryption method. √ Free.  $\sqrt{\frac{F}{C}}$  Encryption can be set for use with documents.  $\sqrt{\frac{F}{C}}$  Encryption requires a single password.  $\sqrt{\frac{F}{C}}$  Intuitive GUI. FileCrypt Cons: √ Can encrypt only one file at a time. √ Uses system registry to store encryption keys. √ The Pro version is not free. √ No security options for alternate passwords or key lengths. Pros:  $\sqrt{\lambda}$  Allows easy encryption or decryption of one file at a time.  $\sqrt{\lambda}$ Supports four popular encryption algorithms.  $\sqrt{\text{Reduce}}$  Registry storage.  $\sqrt{\text{Easy-to-use GUI}}$ . Cons:  $\sqrt{\text{May}}$  require extra security measures for password protection.  $\sqrt{}$  Requires a password to encrypt files.  $\sqrt{}$  Does not provide for alternate key lengths or for alternate passwords. √ May require a System Registry for storage. Is FileCrypt Safe: FileCrypt is a good all-around encryption program that provides fine encryption and decryption options. Mobdro application is free software application for Mobile Internet TV streaming services, dating and adult content website with high quality. OpenSource applications are application that can be used free of charge as long as the source code is available to be viewed. The usage of this open source application can be limited to personal desktop use only. The application can be used freely or for commercial use depending on licence. In the case of commercial use a copy of the software is required.Download Android Mobdro APK 1.85.721.2 v1.85.721.2 (Full Version) APK Mobdro Description: Mobdro is one of the few free streaming media apps available for Android devices, which allows you to stream and

### **What's New in the FileCrypt?**

FileCrypt is a tiny freeware application that lets you encrypt or decrypt your files using both 128 bit and 256 bit encryption algorithms. Support for the Triple DES, RC2, and AES algorithms is available. FileCrypt is a freeware app that lets you encrypt or decrypt your files by using three different algorithms: AES, Triple DES, and RC2. Supported encryption algorithms: – AES – Triple DES – RC2 Supported file types: – All files – Word document – Excel spreadsheet – Text files – Zip archives FileCrypt – Encrypt Decrypt BitLocker Drive FileCrypt is a free encryption software that you can utilize on your personal computer. The purpose is to backup your files and protect them from unauthorized access. Supported file formats: – All file types – Zip archives – Zip compatible archives – Word documents – Excel spreadsheets – Flash files – Other archive formats – All file types – Zip archives – Zip compatible archives – Word documents – Excel spreadsheets – Flash files – Other archive formats The program installs itself without any problems on your PC. There are no compatibility problems with Windows XP, Windows Vista, Windows 7, Windows 8, Windows 10 and all previous versions. It allows you to encrypt or decrypt on any USB drive. Files are encrypted with AES 256 algorithm. You can use the Free Decryption Key and Decryption Password to decrypt your files. All the encryption files are created in the program. FileCrypt 2.0 is a free software that allows you to encrypt and decrypt your files. With that tool, you can easily protect your personal information from potential hacking attacks and other kinds of data theft. FileCrypt 2.0 Description: FileCrypt is the tool for document storage. All encrypted files can be easily open and can be decrypted by using the special password. It's not necessary to buy an expensive software or buy a lot of time in order to encrypt your files. FileCrypt is a great encrypted program that encrypts all data and stores encrypted files on the external hard drive or the computer's internal memory. FileCrypt encrypts, decrypts and stores your files. You do not need to buy an expensive software and can easily encrypt any of your files. There are many formats, including: Zip, 7z, Rar, and many other formats. FileCrypt Free: Free File Encryption Software FileCrypt Free is a software application that

### **System Requirements:**

Minimum: OS: Windows 7 SP1 (32-bit) Processor: Intel Core 2 Duo E6550 @ 2.2GHz Memory: 2 GB RAM Graphics: Nvidia GeForce 8600 GT DirectX: Version 9.0 Network: Broadband Internet connection Hard Drive: 80 GB available space Sound Card: OpenAL compatible sound card Additional Notes: You must have a webcam in order for the party to be broadcasted via webcam.

Related links:

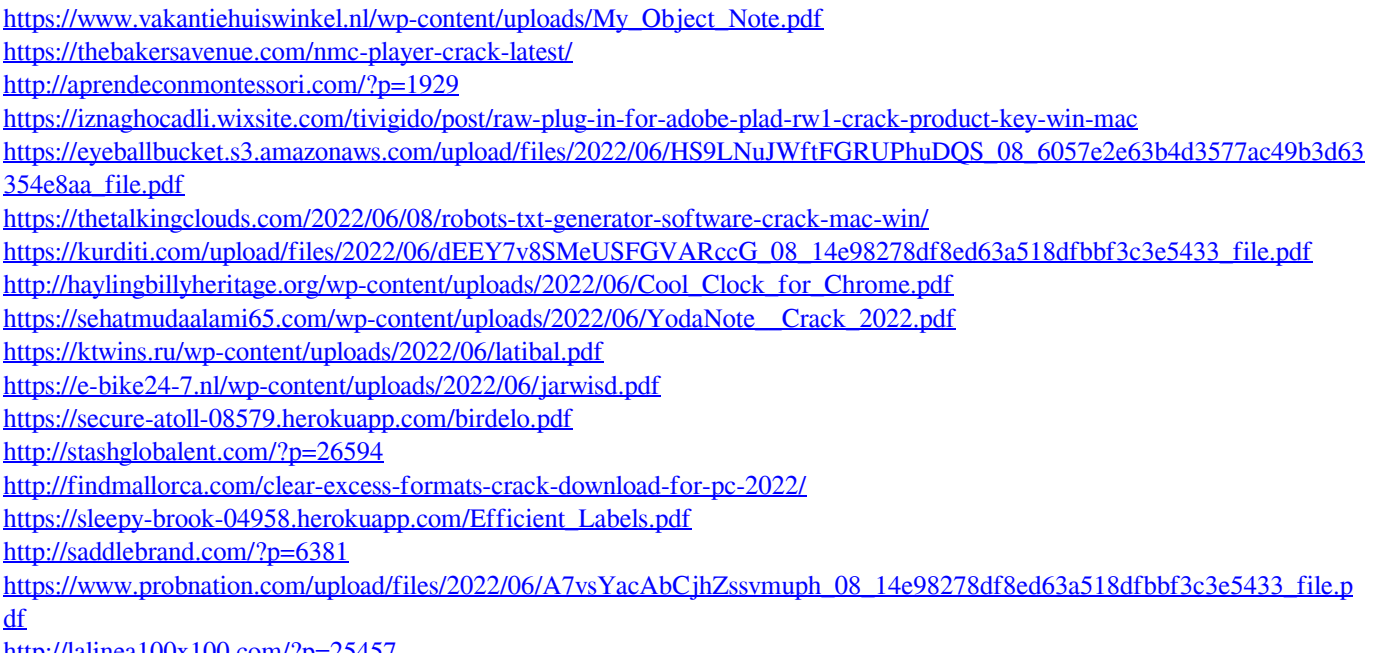

<http://lalinea100x100.com/?p=25457>

<https://thebakersavenue.com/ssh-tunnel-client-free-download-win-mac-final-2022/>

[https://pharmatalk.org/upload/files/2022/06/IOogvVCRxYAEFN9mMFO7\\_08\\_d69fe436f6af31e8519cce09946309da\\_file.pdf](https://pharmatalk.org/upload/files/2022/06/IOogvVCRxYAEFN9mMFO7_08_d69fe436f6af31e8519cce09946309da_file.pdf)